# 簿記教育における ICT を活用した

教育支援システムおよび学習支援システムの構築

### 大田 邦 男

あらまし:大学(経営学部・商学部・経済学部等)における簿記入門教育 は商業高校出身者の簿記既習者と普通高校出身者の初学者とが混在する中で 行われている。大学によっては両出身者を区別して授業を行うケースもある が、学生数の比率からは圧倒的に普通高校出身者が多く、そのケースは非常 に少ない。

また、大学入学後初めて簿記を学習する者は、授業時間数が商業高校に比 べ極端に少なく、教育効果があまり上がっていない(教える範囲や深さに到 達しない)状況も見受けられる。さらに、簿記教育を資格取得に活用する (日本商工会議所の簿記検定合格を目指すなど)大学と簿記教育はどちらか といえば実学教育としてではなく教養教育と捉える大学もあり、大学によっ て様々な捉え方をしている。簿記教育の現場は苦悩しているといえる。

本学も、簿記既習の者をいかに継続教育するか、簿記初学者をいかに短時 間(きめられた時間数の中で)で効率よく教育するか、いろいろと課題を抱 えている。

少しでもこれらの課題を解決したいと考え、ICT (Information and Communication Technology)活用を試みた。その一環として Webpage を制作した。 このことによって教師自身の授業を効率的に展開する方法を構築するととも に、学生に対しては「いつでもどこでも」学習が可能となるコンテンツを提 供し、自学自習の環境を構築したいと考えた。

キーワード 対面一斉授業 個別指導 簿記原理 e-learning Webpage

### **1 はじめに ―― 大学簿記初学者教育の現状**

現在の大学における簿記初学者のための授業時間は商業高校(または総合 高校等の商業コース)における簿記会計関連科目の授業時間数と比べ、非常 に少ない。

| 高校授業回数       |                   |                |                   | 大学授業回数       |                |                       |
|--------------|-------------------|----------------|-------------------|--------------|----------------|-----------------------|
| 簿記会計<br>関係科目 | 履修学年<br>必修または選択   | 単位             | $1$ $\Box$<br>50分 | 簿記会計<br>関係科目 | 単位             | 1回<br>90分<br>(50分に換算) |
| 簿<br>記       | 第1学年<br>必修        | $\overline{4}$ | 140               | 簿記原理 I       | 4              | 54                    |
|              |                   | 5              | 175               | 簿記原理 II      | 4              | 54                    |
| 原価計算         | 第2~3学年<br>必修または選択 | 3              | 105               | 原価計算         | 4              | 54                    |
|              |                   | $\overline{4}$ | 140               | 工業簿記論        | 4              | 54                    |
| 計<br>会       | 第2~3学年<br>必修または選択 | 3              | 105               | 財務会計         | 4              | 54                    |
|              |                   | $\overline{4}$ | 140               | 管理会計         | 4              | 54                    |
| 会計実務         | 第2~3学年<br>必修または選択 | 3              | 105               | 会計監査論        | $\overline{4}$ | 54                    |
|              |                   | 4              | 140               | 税務会計         | 4              | 54                    |

**表1 簿記会計科目の授業時間数の高大比較(回数に換算)**

※高校 4単位 50分×4回/週×35週=7000分=140回 ※大学 4単位 90分×1回/週×30週=2700分=54回

授業時間数のほかに大学教育の実情(1講座の受講者数と教室の大きさ、 学生の学習に対する取り組み状況(意欲・授業態度・遅刻・欠席など))に よって、授業の効率や成果は大きく異なる。多様な学生の存在から学生の実 態に対する対策が必要になっている。

簿記の入門講座である「簿記原理Ⅰ」の内容を理解できず単位を取得でき ない学生の多さや簿記原理Ⅱや工業会計論など次のステップへの学習を選択 する学生の極端な減少などの実情から、彼らに興味・関心を持たせる方策や

簿記教育における ICT を活用した教育支援システムおよび学習支援システムの構築 -- 75-

学習時間確保のための方策、理解しやすい教材の開発と提示の方策等の対策 が喫緊に必要となっている。

平成22年度の本学における私の担当科目の現状は以下のようになっている。

担当科目は「簿記原理Ⅰ(基礎)」(1年次で簿記の初学者向け講座)・「簿 記原理Ⅱ」(2年次以降)・「工業会計論」(2年次以降)である。

本学では「簿記原理Ⅰ」については、商業高校の出身者等ですでに簿記の 基礎学習が一応完了している者と普通高校等の出身者で全く簿記学習が初め ての者とに分けて講座を開設している(既習の者は「簿記原理Ⅰ(応用)」 を、初学者は「簿記原理Ⅰ(基礎)」を選択履修させる)。

このような取り組みは21年度から開始したが、その成果が表れたとは現状 では言い難い。さらに、このほかに対策を取らなければならないと考える事 項がいくつかある。

(1) 簿記教育にふさわしい環境の整備である。

①教室の広さと受講者の数のアンバランス

適正な広さの教室と設備、そしてそれにマッチした受講者数の配置 がぜひとも必要。簿記教育は、「記帳練習」が不可欠であると考えら れているので、この点の指導を可能とするよう環境整備が必要である。 多人数では教育の成果が上がらないし、場合によっては指導が全くで きない場合もある。1講座の受講者数が多過ぎる(極端な場合は1教 室に500名弱の受講者)ケースはぜひ解消が必要である。

②広い教室では後部の座席からは板書やプロジェクターの投影が見えに くい(音声はスピーカーを使用するので問題はない)。

- ③設備の不備(プロジェクター、スクリーンの有無・暗幕の有無・配置 の不適切など)
- ④学生の質・態度にも問題がある。
	- ・私語をする者がいる(時々注意が必要)
	- ・欠席者・遅刻者がいる(時には出席カード受取だけが目的の学生も いる)

・学習意欲が低い者がいる(私語、居眠り、携帯電話など)

(2) 簿記原理Ⅰの受講者に比して、簿記原理Ⅱや工業会計論の履修者が極 端に少なくなるという現実である。その原因の一つに「簿記原理Ⅰ」を 理解することができず、単位取得ができなかったことがその原因の一つ として考えられる。上位科目の履修をあきらめた状況である。

### **2 ICT を活用した授業改善の初歩的な工夫**

これまでに担当した科目のうち、特に、簿記原理Ⅰ、簿記原理Ⅱ、工業会 計論の3科目については、次のような工夫をした。

もともと簿記会計関連科目(特に簿記論)には、帳簿記入や各種表の作成 が頻繁に出てくる。簿記原理Ⅰや簿記原理Ⅱでは仕訳帳・総勘定元帳・現金 出納帳や当座預金出納帳などの各種補助簿、表としては試算表、精算表、貸 借対照表、損益計算書、さらに工業会計論においては上記の表簿類のほかに 工業会計論特有の様々な帳簿や原価計算表などの表等、表の作成を通じて内 容を理解させる場面が実に多い。

このため、授業において従来の方法(黒板とチョークに定規)では不可能 であった場面(例えば、プレゼンテーションの方法など)を改善することに より、より「わかりやすい授業創造」ができないか、と研究に着手した。

その一つの方法として今日の発展著しい ICT を自分の授業にも積極的に 活用することにした。

これは(ICT の活用)、新しい教育方法を創出する方法として、多数の大 学で研究・実践されており、今後はますます重要性が増大していくものと考 えている。

ICT 活用の初期段階では、PowerPoint や Excel を使用してコンテンツを作 成し、授業時にプロジェクターを介しそれを映し出していた。これだけでも、 私にとっては、授業効率化のための大切な手段となった。例えば「精算表」 の作成である。従来は黒板に定規を当て罫線を引き、これに数値(金額)を

簿記教育におけるICTを活用した教育支援システムおよび学習支援システムの構築 - - 77 -

記入し、合計計算や差引計算を電卓で行い、その結果を里板に記入していた。 Excel を使うと罫線を引くことや計算は一瞬にして出来るので授業の効率化 に大いに役立った。時には、コンピュータを操作しながら表が完成していく 過程をスクリーンを通して学生に直接見せることも可能となった。

# **3 教育支援および学習支援システムとしての Webpage の開発**

ICT を活用した授業改善の次の段階は、上記に加え、Webpage を作成し授 業に活用したことである。

教師側から見た「教授行為」をいかに「わかりやすく」効率化するか、そ のために ICT をいかに活用するかを考え(これを教育支援システムとして 構築する)、学習者の立場から見た「学習行為」をいかに「わかりやすく」 効率化するか、そのために ICT をいかに活用するかを考えた(これを学習 支援システムとして構築する)。

(1) 教育支援システムとしての Webpage の意義と役割

ICT の活用の具体的な範囲は次のように考えている。

1)ICT 活用の第1段階

プロジェクターとプレゼンテーション作成用のソフトを使用し作成 したコンテンツだけの授業である。

これは Power Point、Excel などのソフトを活用してコンテンツを作 成し、教室には USB メモリー等で持ち込む。第1段階は対面一斉授 業に活用できる。

2)ICT 活用の第2段階

通信技術活用を前提に Webpage を制作し活用する。多様な活用が 可能となる。

①対面一斉授業で活用

効果は第1段階と同程度

受講者の多い簿記原理Ⅰなどは、ノート型パソコンを教室に持ち込 み、インターネットで Webpage にアクセスしながら授業を行う場 合(これは、あらかじめアップロードしたコンテンツを利用した授 業(e-learning の形で)となる)と、教室にインターネット環境が 整備されていない場合は、Webpage にアップロードしているコンテ ンツと同じ内容のものを USB メモリーで持ち込み、教室備え付け のプロジェクターを介して授業を行う2つのケースがある。大きな 教室での教材の提示は Webpage 活用の時も同じ内容を USB メモ リーで持ち込む時もほとんど変わらない。しかし、インターネット から引き出す方が幾分操作が簡単であることと、マルチメディアセ ンターなどのような学生全員が同時に Webpage にアクセスできる 環境のもとでは、教材の提示や指導法など大きな効果を発揮する場 面が多く期待できるので、直接 Webpage が使えるような施設設備 へと改善が望まれる。

②対面一斉授業の中での個別指導に活用

受講者が少ない簿記原理Ⅱと工業会計論は通常の状態での板書が 必要な時は教室で、板書をあまり必要としない時は、マルチメディ アセンターにおいて受講者数のコンピュータを確保し、インター ネットを介し(Webpage を呼び出し)、学生各自が e-learning の形で 学習するという授業形態をとった。授業は一斉に説明が必要な時は、 学生はそれぞれが同一画面を見ながら講義を受け、またそれ以外の 時は、学生の理解度や進度の状況に応じて一人ひとりが異なる画面 での学習を行った。教師は個別指導(机間巡視を行いながら)も可 能になった。これはインターネットを使うことにより、一斉対面授 業でも個別指導が実現できることを示している。これは、一人ひと りの学生のための専用の「板書」を行ったという効果があったと考 えている。あらかじめまとまったコンテンツをアップロードしてお けば、一斉授業にも、個別指導にも即座に対応できるというこの点

簿記教育におけるICTを活用した教育支援システムおよび学習支援システムの構築 - 79-

は非常に重要視されるべき事項だと考えている。今後いろいろと工 夫を重ねていきたいと考えている。

③次回の授業における「復習」への活用

次回の授業において、前回までの授業の復習が実に簡単に行える。 前回説明した内容はすべて表示し、短時間で振り返ることができる。 これは、前回出席した学生にとっては、前回までの授業内容を確認 した上で本時の授業に入ることができ、また、前回欠席した学生に とっては、まとめの形で、前回の学習内容を確認できるというメ リットがある。簿記の授業においては前回までの教材を黒板に再現 するなどこれまではほとんどできなかった(特に罫線を多用する表 類等)ことが、この ICT によって、簡単に実現できることは「わ かりやすい授業展開」にとって、非常に効果的な手段となっている。 ④ e-learning としての活用

授業時間以外でもインターネット環境があればいつでもどこでも 活用できる。学生に対し活用の奨励を行っている。現実に授業に参 加できない(しない)学生の学習機会を確保しておくことに意義が ある。現在の学生は、いろいろな理由でアルバイト・部活・就活等 多忙な環境の中におかれている場合も多いので、少なくとも学習に 意欲を持つ善良な学生のためには良い学習環境の提供となると考え ている。

(2) 授業における Webpage の活用の利点

作成した各科目のコンテンツの内容は「板書」の内容と基本部分(重 要部分)は変らないが、その量や表現法においては格段の差が出る。コ ンテンツ作成には多くの時間を要したが、プレゼンテーションの工夫が いろいろできるので、非常に分かりやすいコンテンツが作れる。これも 大きな特徴である。

授業改善の方策として ICT の活用は実に有効である。板書による授 業形態と ICT を活用した授業の形態とを比較すると表2のようになる。

**表2 板書による授業形態と ICT を活用した授業形態との比較**

|                | 板<br>書                                     | ICT 活用                                                                                                    |
|----------------|--------------------------------------------|----------------------------------------------------------------------------------------------------|
| 事前進備           | 板書事項の事前整理                                  | 1 Power Point、Excel 等を用いたコンテンツの制作<br>② Webpage の事前制作(全体構造制作)<br>③コンテンツの Webpage へのアップロードとテ<br>ストラン<br>4)プロジェクター等投影機器の準備                                                                                                    |
| コンテンツ<br>の使用頻度 | 1回のみ<br>※繰り返し活用したい<br>時は別涂模浩紙等に<br>書くことが必要 | 繰り返し使用が可能<br>これが最大の利点であろう。授業においては、<br>予習(事前予告など)・復習(前回の授業の学習<br>内容を再度確認するなど)が容易に可能。<br>学生にとっては予習・復習のほか e-learning の<br>学習環境が整い、いつでもどこでも学習に活用で<br>きる。                                                                       |
| 長所             | 特段の事前進備は不要                                 | ①コンテンツは繰り返し活用できること (ただし、<br>適宜更新が必要)。<br>②内容の追加や更新は比較的簡単に行え、コンテ<br>ンツの蓄積ができる。<br>3)コンテンツの工夫を伴うが、教師にとっては、<br>説明がしやすく、学生にとっては理解しやすい<br>状況が生まれる。<br>4)インターネット環境が整備された状況下では教<br>材の配布と回収が比較的簡単に行える。練習問<br>題の配布、解答の回収など活用の範囲は広い。 |
| 短所             | 板書は1度限りの使用<br>にとどまる。                       | ①コンテンツの作成など事前の準備に時間を要す<br>る。<br>② (大学の事情にもよるが、) 毎時間ノートパソ<br>コンを教室に持ち込み、プロジェクター等投影<br>機器とのセッティングが必要。                                                                                                    |

# **4 作成した Webpage の全体構造**

作成した Webpage の全体構造は「おもしろ簿記会計+の全体構造」(第1 図)のとおりである。コンテンツはつぎのように5つに大別できる。

Webpage 上のコンテンツは私が担当している各科目毎にアップロードして

いるが、これはいずれも教師が授業に活用できるコンテンツおよび学生が自 学自習用(e-learning として)に活用できるコンテンツの双方のコンテンツ として制作にあたった。その内容は

- (1) 講義関連のコンテンツとしては簿記原理Ⅰ・簿記原理Ⅱ・工業会計 論・公開講座(日商簿記検定2級工業簿記)を制作している。
	- 1)各授業時間(年間30回)における板書・説明事項
	- 2)各章や各節に対応した練習問題とその解答
	- 3)春学期・秋学期の定期試験に向けての練習問題とその解答
- (2) 受講学生に対する諸連絡事項のコンテンツ

この連絡事項も科目毎に設定している。これは同一の内容で、PC 用 (インターネットを通じ Webpage からアクセス)と携帯電話用を用意 している。携帯電話用は初回講義時に QR コードを学生各自の携帯電話 に読み取らせ、保存させている。

(3) 簿記入門講座のコンテンツ

簿記原理Ⅰの初学者だけでなく、簿記原理Ⅱ、工業会計論など、他の 受講者がもう一度「簿記の基礎部分(簿記一巡等)」を再学習したい時 などに備え、いつでも学習できるように準備しているコンテンツである。

なお、私が担当している他科目(「商業科教育法」、「SD セミナー」、 公開講座)の学生や受講者もアクセス可能とし、その学習に備えている。

(4) 仕訳辞典のコンテンツ

大学の簿記会計に関する諸科目のうち、簿記原理Ⅰ・簿記原理Ⅱ・工 業会計論に出現する取引に関する「仕訳」を、学習の順序に従って、例 題を挙げ、その解答(仕訳)と解説を掲載している。

(5) 表簿諸様式のコンテンツ

本学の簿記会計に関する諸科目のうち、簿記原理Ⅰ・簿記原理Ⅱ・工 業会計論の中で出現する帳簿や各種表の様式を一堂に集めている。練習 問題の解答用紙にするなど、必要な時にプリントアウトし活用させる。

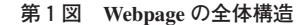

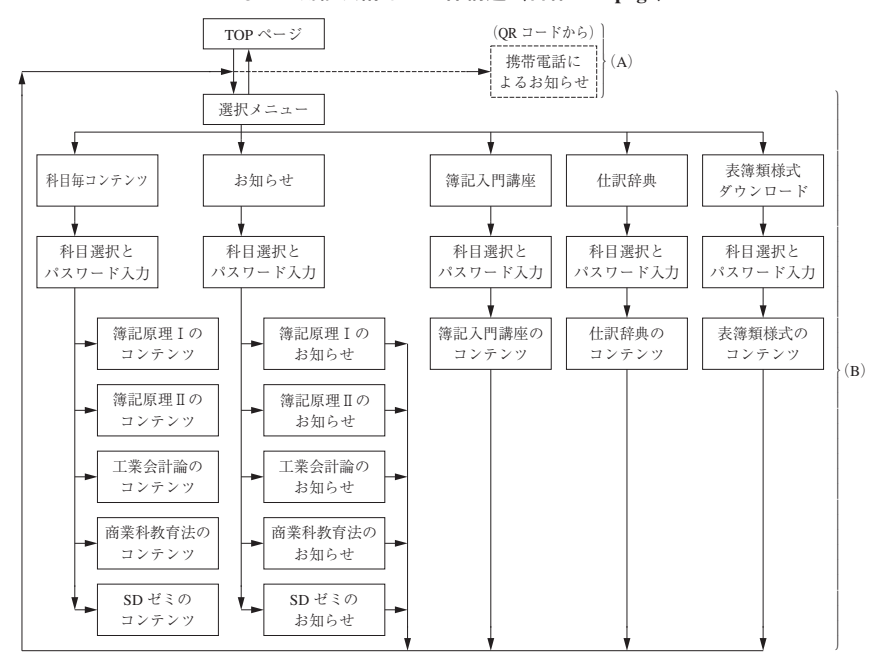

**おもしろ簿記会計+の全体構造(自作 Webpage)**

### **5 作成した Webpage の検索法**

自作 Webpage は下記のようなアドレスを持つ。これを直接入力してもよ いが、検索エンジンを活用すればその必要はない。その方法を示す。

検索エンジンの Yahoo!を表示し、キーワード「おもしろ簿記会計」を入 力し、検索ボタンをクリックすると、上位(1~2位程度)に出現する。1 番目(順序が若干入替わることもあるが、下記のアドレス(A)を表示する 順番を選択)をクリックすると自作の Webpage のトップページ (第2図) が表示される。時には第3図で示す「全体のメニュー画面」が表示されるこ ともある。

<sup>(</sup>注)(A)部分と(B)部分はそれぞれ別のサーバーにある。双方のサーバーはお互いにリンクしている。

**第2図 トップページ**

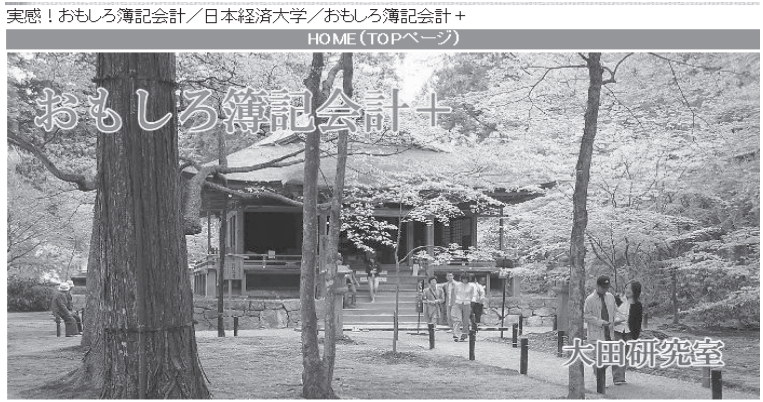

京都大原三千院

このホームページは、日本経済大学で私の講義を受けている学生とのコミュニケー ションを図るために設けました。閲覧にはバスワードが必要となっています。

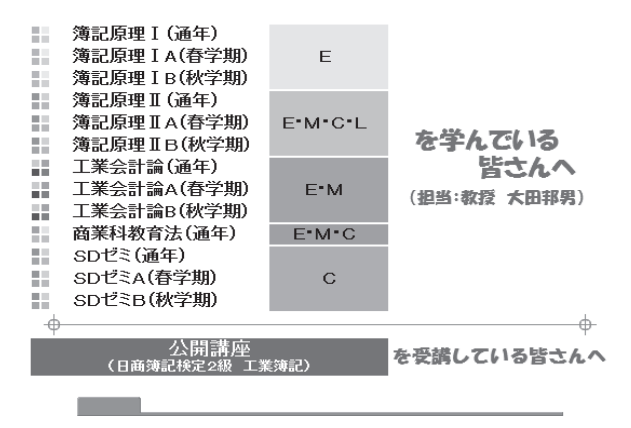

今回作成した Webpage は2つのサイトを結合(リンク)している。トッ プページと携帯電話によるお知らせは下記の(A)にあり、

http://www5f.biglobe.ne.jp/~big-edison/(A) 各科目その他の大部分のコンテンツは下記の (B) にアップロードしている。 http://omosiro-boki-kaikei.ktkr.net (B)

当然、トップページからこのサイトに入る。両サイトはお互いにリンクし ている。両者ともいつでも追加・削除・差替えが可能である。(B)にアッ プロードしているコンテンツは下記の通り。そのメニューを示す(第3図)。

**第3図 全体のメニュー画面**

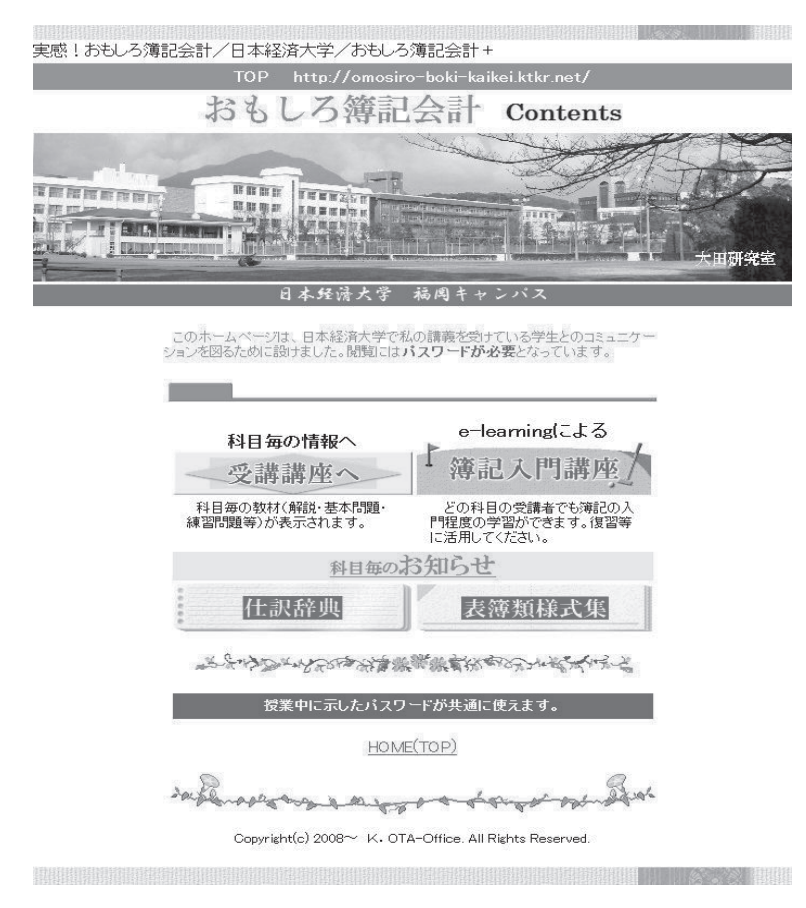

(1) 科目毎の情報へ

①簿記原理Ⅰのコンテンツ

②簿記原理Ⅱのコンテンツ

簿記教育におけるICTを活用した教育支援システムおよび学習支援システムの構築 - 85-

③工業会計論のコンテンツ

④公開授業(日商簿記2級工業簿記)のコンテンツ

- (2) 簿記入門講座のコンテンツ
- (3) お知らせのコンテンツ
- (4) 仕訳辞書のコンテンツ
- (5) 表簿類様式のコンテンツ

これらのコンテンツに入るには、パスワードが必要になる。授業中に学生 に与えたパスワード(現在のところ公開講座の受講者以外の外部の人などは 入れない)を入力し、それぞれの科目やその他のコンテンツに入ることになる。

#### **第4図 「科目毎の情報へ」のメニュー画面(科目を選択する)**

#### それどれの科目の解説と基本問題や練習問題などを掲載しています。 該当の科目名を選択してください。

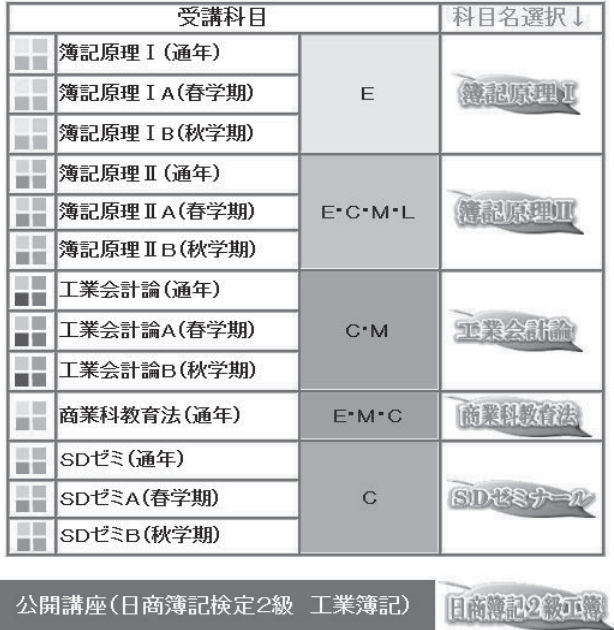

各科目の選択画面の目次は第4図のとおりである。その下位にある①簿記

原理Ⅰのコンテンツの目次(第5図)、②簿記原理Ⅱのコンテンツの目次 (第6図)、③工業会計論のコンテンツの目次(第7図)からは、いずれの 科目も各章をクリックするとその章に応じたコンテンツが表示されることに なる。また、仕訳辞典のコンテンツの目次(第8図)と表簿類様式のコンテ ンツの目次(第9図)も作成している。

### **6 Webpage およびコンテンツ制作上留意したこと**

今回の ICT を活用した簿記教育のための Webpage 制作は下記の点を考慮 して設計した。

(1) 制作する Webpage を授業活用型とすること。

①学生の e-learning を活用した学習に対応したコンテンツにすること。 学習に対する意欲のある学生には、学内だけでなく、いつでもどこ でもインターネット環境があれば学習が可能なように、教材を常に提 供できること。さらに、提供する教材はすぐに印刷物にすることがで きること。

②通常の授業に活用できるシステムとコンテンツであること。

特に、対面一斉授業では、通常、現在の教室や受講学生数の関係か らプロジェクターを介し投影した一画面一画面のコンテンツを全体の 学生を前に表示することになるが、インターネット環境の整った教室 (マルチメディアセンターやコンピュータ室等)では人数さえ収容で きれば、一斉授業の中でも個別指導が可能となる。学生の進度(理解 度)に応じ、各自に必要な画面を選択させ、例えば教師は机間巡視を しながら個別指導に当たることになる。この場合は、学生一人ひとり に応じた教材もその場で配布することができる(画面をそのまま印刷 することや、練習問題等は PDF ファイルにすることにより、すぐに 印刷物にすることができる)。これにも対応できるシステムとするこ と。

簿記教育におけるICTを活用した教育支援システムおよび学習支援システムの構築 - 87-

- (2) 各科目とも体系的にコンテンツが選択できるよう、メニュー画面(全 体の構成を一覧表示させた)を作り、前後関係を意識しながらコンテン ツの選択を行うことが可能なリンクにすること。
- (3) 各科目とも「わかりやすい」を基本に据えたコンテンツ制作であること。 特に、「わかりやすい」という主旨のコンテンツ作りに努め、例えば、 専門用語等のやさしい表現などの工夫の他、図や表を用いたり、特に勘 定口座なども表示して前後関係を明らかにするなど説明に工夫を加え、 さらに表示方法(フォントの形・色・大きさ・配置、イラスト、写真、 図形、線などを活用)などにも工夫を加えること。これらの工夫は手書 きの板書ではとても表現できなかったことが容易に可能となった。
- (4) 作成したコンテンツをいつでも、追加・修正・削除ができるようにコ ンテンツの中のファイル管理やサイト管理に工夫を加えること。

ファイル名の規則性、フォルダー名の規則性を当初から設計し、この 規則性にもとづき、制作した個々のコンテンツに名称を付与していった。 その結果ファイル名を見ただけで、第何章、第何節のどの項目のコンテ ンツであるかが即座にわかるようにした。

- (5) 全体構造がわかり易く、しかも操作性が高く(簡単に)なること。 授業中の活用を前提にしているので、操作が簡単に行えることは授業 を円滑に進めていく上での重要な要素となる。
- (6) パスワードの設定は、できるだけ短く、しかも覚えやすいものとする こと。
- (7) コンテンツ制作には、今回は Power Point よりも Excel を活用するこ と。理由の詳細については後述する。

簿記の教材は、表を基本とする場合が実に多い。表の処理のためには 表計算ソフトは実に有難い。特に工業会計論においては、表作成が問題 処理の大前提となる。部門費配分表、部門費振替表、単純総合原価計算 表、組別総合原価計算表、工程別総合原価計算表等々、これらの表を完 成させなければ仕訳もできないし、作業が全く進まない。プレゼンテー

ションソフトは一般には Power Point といわれているが、これには上記 のような力は全くない。Excel は簿記教材作成用のソフトといっても過 言ではない。

**第5図 簿記原理Ⅰのコンテンツ一覧(一部)**

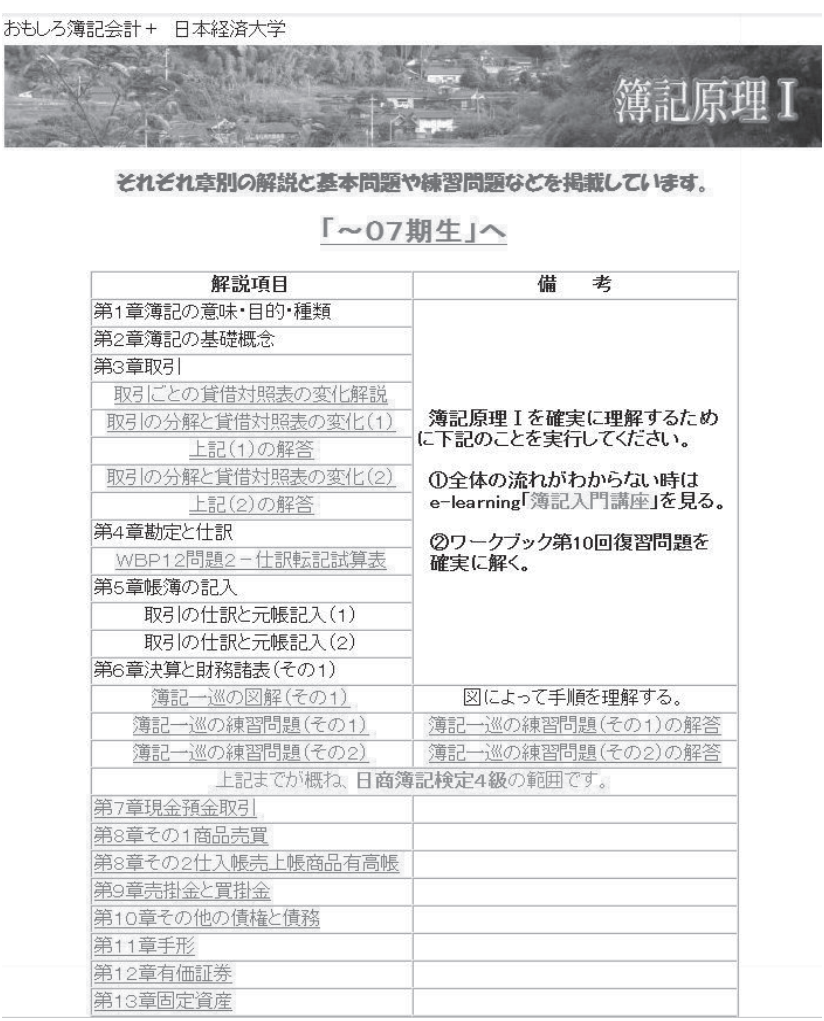

(注)概ね一つの章が Excel の一つの book に対応している。さらに詳細な説明を要する ときは自由に一つの章の中に、複数の book を作ることができる。第8章がその例。

簿記教育における ICTを活用した教育支援システムおよび学習支援システムの構築 -- 89-

#### **第6図 簿記原理Ⅱのコンテンツ一覧(一部)**

おもしろ簿記会計+/ 日本経済大学

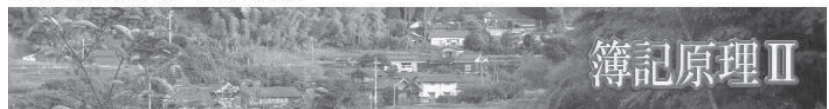

それぞれ章別の解説と基本問題や練習問題などを掲載しています。

「~07期生」へ

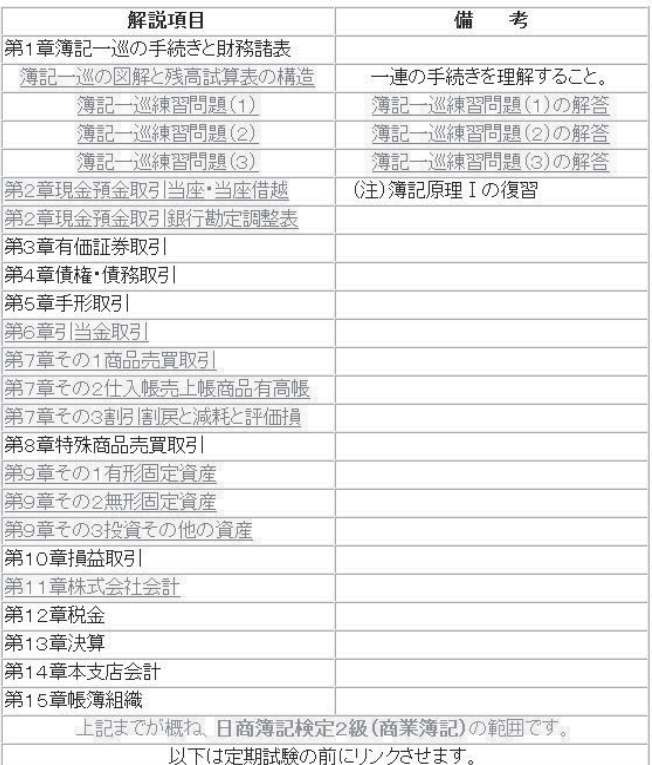

(注)ここでも概ね一つの章が Excel の一つの book に対応している。さらに詳細な説明 を要するときは自由に一つの章の中に、複数の book を作ることができる。第7、 9章がその例。

#### **第7図 工業会計論のコンテンツ(一部)**

おもしろ簿記会計+ 日本経済大学

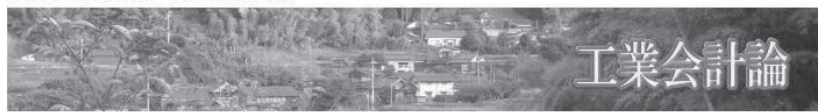

それぞれ章別の解説と基本問題や練習問題などを掲載しています。

# 「~07期生」へ

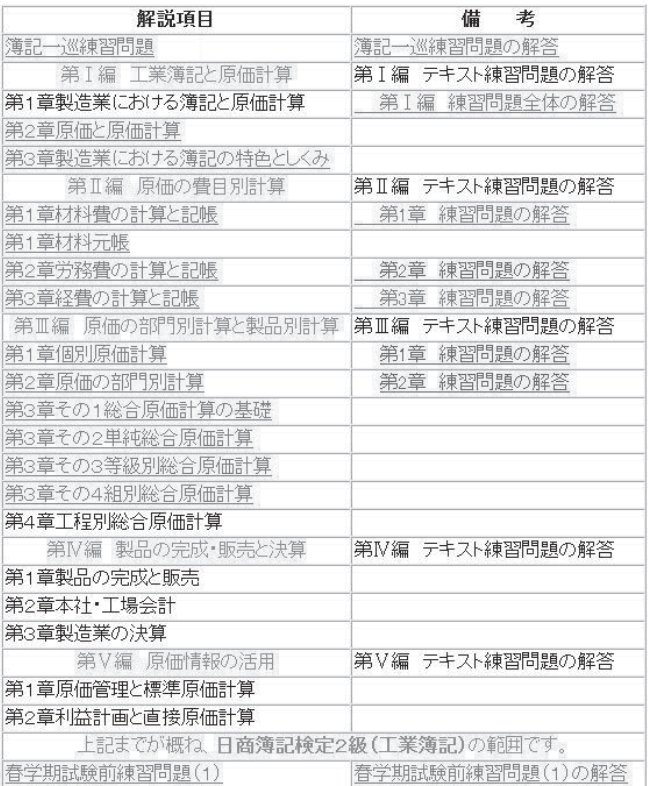

(注)ここでも概ね一つの章が Excel の一つの book に対応している。さらに詳細な説明 を要するときは自由に一つの章の中に、複数の book を作ることができる。第Ⅲ編 第3章がその例。公開講座のコンテンツと一部重複している。

**第8図 仕訳辞典のコンテンツ(一部)**

![](_page_18_Picture_2.jpeg)

![](_page_18_Figure_3.jpeg)

(注)概ね簿記学習の順序に従って仕訳を示している。以下、工業会計論の仕訳辞典も続く。 簿記の学習の基本は、何といっても仕訳である。「仕訳ができなければ簿記作業は 全く進まない」といっても過言ではない。学生諸君は繰り返しこのページにアクセ スし、仕訳をマスターしてもらいたいと念じ、このページを作成した。

#### **第9図 表簿類様式のコンテンツ(一部)**

![](_page_19_Picture_2.jpeg)

 $\sqrt{4}$ 

もともとは自分でノートに線を引き、帳簿類を作成するのが学習上は 望ましい。時間等に制約がある人は必要に応じ印刷して活用してください。 なお、様式が合わない時は適宜変更して使用してください。

![](_page_19_Picture_41.jpeg)

(注)ここで掲載した記入用諸表はいつでもプリントアウトし活用できるよう PDF ファ イルとしている。画面に表示しそのままプリントアウトが可能。ただし、Adobe Reader がインストールされていることが必要。

# **7 Excel 活用の理由**

Excel の特徴は「1つの Book に複数枚の Sheet を持たせることができる」 ことであり、これを丁度各科目の一つの章に対応させることができる。例え ば授業における第1章の説明には板書が10場面(白地の黒板に板書事項を書 き、いっぱいになった状況で消し、元の白地に戻す ―― これを1場面とする) あったとすれば、第1章のコンテンツは10枚の Sheet で構成する(1つの BOOK)ことになる。

![](_page_20_Figure_3.jpeg)

**第10図 Excel ファイルの特徴(大きさが自由に決められる) 各種ファイルの画面表示**

基本的には各科目とも「1章=1Book」という形でコンテンツの制作を おこなった。

Excel の第2の特徴は、Sheet の大きさがほぼ自由であることである。モニ

ターの画面に入りきれない時は、縦・横のスクロールで表示できるので実に 便利である。コンテンツ制作にあたって、前の Sheet で使用した文章や表が 必要な時には、それをコピー&ペーストすることによって、新しい Sheet に も移植し活用できる、これも大きな特徴である。このような作り方をすれば 必然的に Sheet の広さが大きくなっていくことになる。

Excel の第3の特徴は Sheet の順序を自由に入れ替えることができること である。

授業中に説明の順序を入れ替えて行う必要がある場合が時々生ずるが、こ の時は「入れ替え操作」を行うだけで簡単に入れ替えが完了する。

また、コンテンツを一通り制作した後で、何をどの順序で講義し、どのタ イミングでどんな課題を与えるか等再考した時、Sheet を説明順序に従って 最適に並べ替えることができる。これも大変便利な活用法である。

Excel の第4の特徴は、Sheet のコピーができることである。

コンテンツの作成に当たっては次のように活用した。

例えば、Sheet1に精算表の様式を「解答用紙」として制作し、これを Sheet コピーして、これに正解を書き込む(答え)。正解を書き込む様式は再度作 成するのではなく、Sheet1で作成した様式を活用(Sheet コピー)している ことになる。これとは反対の作成順序でもよい。初めに精算表の様式を作成 し、ただちにこれに正解を書き込む。これを Sheet コピーして同じものを作 成し、解答部分だけを消去(文字だけを)すれば、解答用紙の様式が出来上 がる。後は Sheet を入れ替えればよい。

### **8 まとめにかえて**

教育支援システムとして、また、学習支援システムとしての Webpage の 意義と役割は下記のようにまとめることができる。

いったん制作したコンテンツは e-learning 用のコンテンツとしてだけでは なく、いろいろな授業形態においても活用できる。

簿記教育における ICTを活用した教育支援システムおよび学習支援システムの構築 -- 95-

1)対面一斉授業における全体指導に活用

講義室でインターネットに接続し、Webpage をプロジェクターを介して スクリーンに投影し、板書と並行して利用する。

2)対面一斉授業における個別指導に活用

受講生が少ない(Web に繋がったコンピュータ台数による人数制限以 内)状態であれば、コンピュータ室で授業を行うことによって同じ単元 (別の単元でも可能だが)の授業においても個別指導に活用できる。これ は良い教育効果が得られる。学生は一斉対面授業においても自分の学習進 度(理解の程度)に応じて学習の進行を変えることができ、理解の程度に 応じた最適な画面を選択すればよく、個別の学習が可能となる。教師は机 間巡視をしながら個別指導に当たることができる。

3)学生の自学自習(予習・復習・その他)における活用

今回作成した授業活用型 Webpage はいつでもどこでもインターネット を介してみることができるので、その環境さえあれば e-learning の形で、 教室における講義内容を閲覧できることになり、授業の予習や復習が可能 となった。授業を欠席した学生にも授業の内容を把握できる手段ともなっ ている。

Web 環境の下、いつでもどこでも、授業のコンテンツを開くことが可 能で、かつ何度も繰り返し同じコンテンツで学習が可能となっているこの 状況は、従来の対面一斉授業(年間30回)に比べて学習の機会は格段に増 加したと言えるのではないかと考えている。現に、各科目毎のアンケート 調査によると大多数の学生がアクセスしている。特に、定期試験の前の利 用が多いようである。

### **9 今後の取り組み**

大学における簿記教育が当面する諸課題をいくらかでも解決するために、 一つの方策として ICT を活用した簿記教育を考えてきた。初学者にわかり

やすい授業を展開するために、教師自身の授業の改善とともに、多くの学習 者がわかりやすく(出来ればこれらの諸科目に興味と関心を持ち得るよう な)理解できることを目指した Webpage 制作であった。これは今後におけ る授業改善への一つの試みにとどまらず、やがては定着した教育支援システ ムおよび学習支援システムに発展するようこれからも、各科目のコンテンツ に改良を重ね、よりわかりやすいものに仕上げていきたい。そして、学生が 授業時間以外でも活用できる本格的な「e-learning」学習支援システムとし ても充実させたいと考えている。

今年度は、簿記教育のための ICT を活用した教育支援システムと学習支 援システムの骨格を作った段階であり、これからしばらくの間、試行を繰り 返しながら、どのように学生が活用したかを調査分析し、その結果を受けて、 さらに充実した支援システムに育てていきたいと考えている。今後も真剣な 取り組みを繰り返し、創意工夫を重ねていきたいと思う。

#### **参考文献**

- -1 大学生の ICT 活用 標準テキスト第 4 版 富山大学情報教育研究会
- (2) すべての子どもがわかる授業づくり 高橋 純・堀田龍也 高陵社
- (3) 電子黒板が創る学びの未来 中川一史・中橋 雄 ぎょうせい
- -4 ICT 教育の実践と展望 久保田賢一・黒上晴夫 日本文教出版
- -5 ICT 教育のデザイン 水越敏行・久保田賢一 日本文教出版
- -6 これからの情報とメディアの教育 水越敏行・生田孝至 図書文化
- -7 わかる・できる授業のための教室の ITC 環境 堀田龍也・野中陽一 三省堂
- -8 教科書 ICT パーソナルコンピュータ利用技術学会 日科技連
- -9 現代マーケティング 竹安数博・石井康夫・樋口友紀 中央経済社
- 10- デジタル教材の教育学 山内祐平 東京大学出版会
- 11- 高等学校学習指導要領(商業編) 文部科学省
- 12- デジタル教科書革命 中村伊知哉・石戸奈々子 ソフトバンククリエイティブ株式会社
- 13- モバイル学習のすすめ 赤堀侃司 高陵社書店